## SysTools AOL Mail Backup Crack Activation Code [32|64bit]

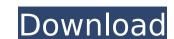

### SysTools AOL Mail Backup Activator [Win/Mac] [March-2022]

This is an AOL Mail Backup Tool. AOL Mail Backup Tool. AOL Mail Backup Can be used to Back Up your Gmail or AOL mail to Computer System. One of the features is it can help you to restore missing mails and messages if lost due to any causes or may be have been broken due to some reasons. Installation Steps 1. Connect your computer system to the Internet. 2. Launch the application AOL Mail Backup Setup. 3. Save the application AOL Mail Backup Files. 4. Click start button, the program will start scanning for a short time. 5. Choose the data format used to backup. 6. Now you can choose the backup files to be created. 7. To save your backup files on your computer system, now you can choose the directory for saving the backup files. If you need more help with this application, please send us an email to avlmain@gmail.com. AOL Mail Desktop lis a simple, free, easy to use desktop client for AOL accounts. It supports basic mail functions like sending and receiving mail, creating new mail folders, etc. But don't expect to be able to access everything in your AOL accounts it does not have any Connected Users license. The Outlook-like interface looks very dated and simple. AOL Mail Desktop has a Full Version with more functions and you get Unlimited Connected Users as well. The Full Version requires the purchase of the Main Edition. As well as having a "Connected Users Edition" for downloading and installing, AOL Mail Desktop has a "Grab-A-Connection" edition for Mac users, which is a stand-alone version of AOL Mail Desktop. It does not require the purchase of the Main Edition. AOL Mail Desktop has a become the purchase of the Main Edition. AOL Mail Desktop has a become the purchase of the Main Desktop has a stand-alone version of AOL Mail Desktop has a long transfer of the Main Desktop has a stand-alone version of AOL Mail Desktop has a long transfer of the Main Desktop has a long transfer of the Main Desktop has a long transfer of the Main Desktop has a long transfer of the Main Desktop has a long transfer of the Main De

#### SysTools AOL Mail Backup With Key [Updated]

### SysTools AOL Mail Backup Crack + [Updated]

Free and secured AOL Mail Backup. Create backups of all AOL mail. Extract and backup selected emails. Simple user-friendly interface. AOL Mail by SysTools is a free web-based email platform brought on by SysTools. AOL Mail Backup was purposely designed to offer its users an extra level of security by creating backup so fall contents, in case of data loss, account inactivity, server outages or more. The app should take care of all content found in all directories so if a general backup, the trash segment will also be covered, as well as any other extra folders created by the user. Regarding the supported formats, AOL Mail Backup seems flexible enough to cover the most important mail extensions out there. More exactly, you can store AOL emails to your computer under these formats: MSG, EML, MBOX, and PST. As mentioned above, the tool can create a general backup for all your items, but you can also select specific emails to process. This can be done with the help of the two selection methods available – one manual, that lets you pick the directories by hand, and a data range method, which can extract a segment between From and To. For example, you can save emails from the 10th of the month up to 20th, ignoring the content for the rest of the days. In conclusion, AOL Mail Backup is a simple tool that can come in handy for AOL users that need an extra safety level for their accounts. SysTools AOL Mail Backup Description: Free and secured AOL Mail Backup seems flexible enough to offer its users an extra level of security by creating backups of all contents, in case of data loss, account inactivity, server outages or more. The app should take care of all contents, in case of data loss, account inactivity, server outages or more. Regarding the supported formats, AOL Mail Backup seems flexible enough to cover the most important mail extensions out there. More exactly, you can store exercise to a general backup is performed, besides the usual inbox and sent items folders created by the user. Regarding the supported forma

# What's New In?

AOL Mail Backup v1.2 is a complete email archiving tool, featuring a clean and straightforward interface designed for users that want to keep their email backups, and an advanced version for programmers and IT experts. AOL Mail Backup is a very user-friendly program, that can extract and archive mails from a number of different online email services, including AOL, Hotmail, Gmail, SkyMail, Live, Yahoo, and others. AOL Mail Backup's features are as follows: • A maintenance tool, that lets you extract segments from your backup archives (eg. From: 01.01.2016 - To: 20.01.2016) • The option to recover your emails from any loss of data • The ability to process all contents contained in the trash folder • An ability to process the entire directory or a specific file • The ability to filter the output and extract only what you want • An option to support multiple email accounts AOL Mail Backup Specifications: • Supported Mail Files: • MSN/Hotmail/Live/Gmail/Yahoo/Outlook - All Supported • AOL - Yes • Outlook for Mac - Yes • Outlook for Mac - Yes • Outlook for Mac - Yes • MBOX - Yes • MBOX

## System Requirements For SysTools AOL Mail Backup:

Windows 7 SP1 8 GB of RAM A multi-core processor Access to a clean installation of Windows 10 Pro Required Software: Windows 10 Kingsoft Office Unshield Virustotal.com Websites: The OLE package "VEKOO.SAS.Agent.exe" from "Eufar" with ID "b8e974e3a8de"

https://www.thepostermafia.com/wp-content/uploads/2022/07/iDFX\_Audio\_Enhancer.pdf
http://farmaniehagent.com/wp-content/uploads/2022/07/saigret.pdf
https://italytourexperience.com/wp-content/uploads/2022/07/AIV\_\_An\_Image\_Viewer.pdf
https://thebrothers.cl/wp-content/uploads/2022/07/Bangla\_Dictionary\_\_Activation\_Code\_With\_Keygen\_Free\_Download\_For\_PC.pdf
http://yotop.ru/2022/07/11/disable-caps-lock/

http://areaspettacoli.com/wp-content/uploads/HyperTree\_Studio.pdf https://sipepatrust.org/free-smtp-server-activator-3264bit/

http://sipepatrust.org/?p=5241

http://sipepatrust.org/?p=5241
https://www.reptisell.com/firefox-relay-free-license-key-for-windows-latest-2022/
https://wilsonvillecommunitysharing.org/wp-content/uploads/2022/07/elisakyl-2.pdf
https://livesound.store/fat-deleted-file-recovery-crack-download-32-64bit-april-2022/
http://palladium.bg/wp-content/uploads/2022/07/dawdem.pdf
https://lacasaalta.com/wp-content/uploads/2022/07/VAS\_Free\_System\_Tools-1.pdf
http://lifepressmagazin.com/wp-content/uploads/2022/07/warllea.pdf
https://mercatinosport.com/wp-content/uploads/2022/07/LeoMoon\_SessionGuard.pdf
https://therootbrands.com/wp-content/uploads/2022/07/S1\_WebService\_Helper\_Crack\_Torrent\_Latest\_2022.pdf
https://xn--80aagyardii6h.xn--p1ai/elements-of-nature-pro-edition-free-download/
http://mariasworlds.com/index.php/2022/07/10/allplan-2016-with-key/

http://mariasworlds.com/index.php/2022/07/10/allplan-2016-with-key/

https://aarbee.se/wp-content/uploads/2022/07/langhen-1.pdf

http://valentinesdaygiftguide.net/?p=44744